# Database System for ATF Control

Nobuhiro TERUNUMA, Timo KORHONEN and Junji URAKA WA Accelerator Laboratory, High Energy Accelerator Organization, KEK Oho 1-1, Tsukuba, Ibaraki, 305 Japan

# Abstract

Control system for the ATF accelerators has been developed by using two CAMAC networks and the processcontrol-database system running on the VMS cluster. We succeeded in creating the control system in a limited time and staff with the help of this database application. In this paper, we describe the database configurations.

## 1 Introduction

The accelerator test facility (ATF) in KEK has a 1.54 GeV S-band linac and a damping ring [1]. Aim of this facility is to study the low-emittance-beam phenomena and to develop technologies for a future linear collider [2]. Studies to understand the behavior of the hardware devices and that of the beam itself have been performed since January 1997, the start of the beam commissioning of the damping ring.

Control system is based on CAMAC serial-highway networks handled by the Open-VMS Cluster system. Control software is integrated by using a commercial database application, Vsystem [3] and with our developed device-driver software. This database application is based on the mechanism of distributing databases across the networks and has a graphical user interfaces on the X-window system. Recently, we change the network configurations and operating system to improve the global performance of our control system.

## 2 System Configurations

### *2.1 Hardware*

The basic system configuration is shown in Figure 1. We use two VAX servers to control the CAMAC networks. One server controls the CAMAC system for the linac and the other controls that for damping ring. Each CAMAC network consists of the enhanced serial highway driver (2160-ZIF) [4] and many CAMAC crates (up to 64) located near the hardware devices. This highway has a capability cf 5 Mbytes/sec of data transmission. Main part of this network was connected with optical fibers to avoid an irregular noise from power supplies. Most of the control tasks are running on the Alpha server, because it has the highest CPU performance. Six VAX stations are used as the user terminals for the accelerator control and for the software development. These machines are connected with a switching HUB (DEC VN900EF) and they make a cluster system running on the Open-VMS V7.1.

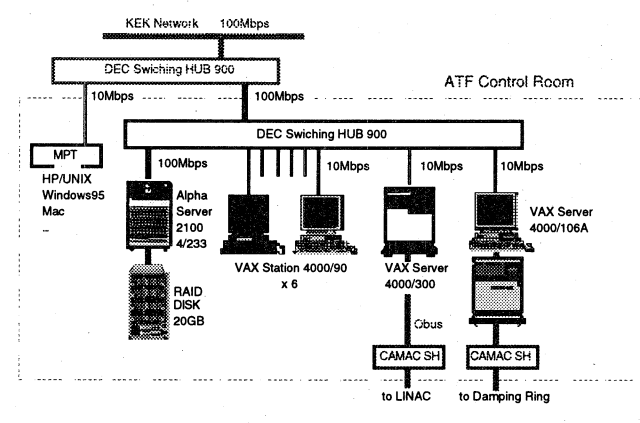

Fig. I Cluster configurations in the ATF control system.

#### *2.2 Software Structure*

# *Vsystem feature*

The V system was used in the core part of the control system as shown in Figure 2. It could easily include many device libraries written by ourselves. Since the complex part of the data handling in the cluster such as the signaling of database is supported by Vsystem itself, we can concentrate to develop the accelerator control parts such as device drivers and the analysis routines. Vsystem has many tools convenient to the accelerator control such as automatic alarm monitoring, channel data logging and so on. One of them, VDRA W is a very convenient display-and-control tool based on the Motif. It has control buttons, many graph options, various display modes and so on. We made operator interfaces using this tool.

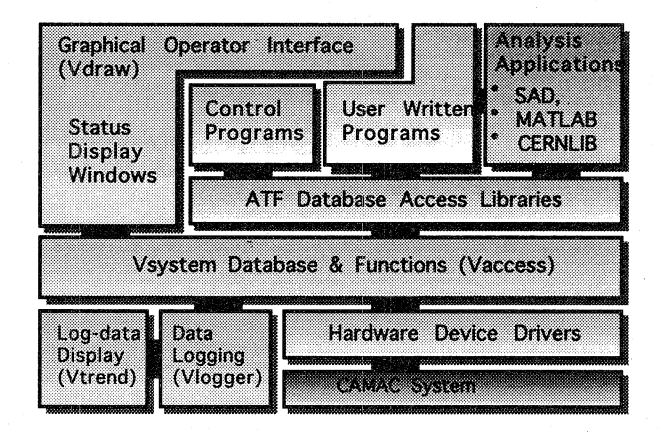

Fig. 2 Software configurations. Vdraw, Vaccess, Vtrend and Vlogger are Vsystem components.

#### *Database Feature*

We can define multiple databases individually on local and remote node in the cluster. This network-distributing mechanism is supported by Vsystem. The identification of the databases is done by defining the logicals based on the VMS system service. For databases on a local node, logicals should be defined as

define <db name> <database object filename>, while for the remote databases, filename should be changed as <node>::"task=vserver". Vserver is one of the Vsystem component to access a remote node by using the DECNET objects. The database logical name <db\_ name> is transparent in the cluster so that the access method to the database is same both in local and remote node.

A basic element of a database is called "channel" and it should be defmed one of the various data types; integer, real, binary, strings and arrays for integer and real. Channel has a mechanism to execute some actions automatically when the channel access has occurred. These actions are defmed by user written functions that are called "handler". For example, a read access to a channel that shows the hardware status executes the CAMAC action of the target hardware. The index name used to access a channel is defmed with its database name as  $\leq$ db name $\geq$ :: $\leq$ channel name $\geq$ . Table 1 shows the examples to change the magnet current and to read the monitored current. In this case, the magnet is ZV1R and the database logical name is db2 magnet.

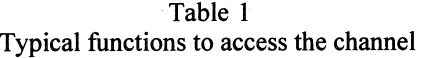

vatf\_rput("db2\_magnet::zv1r:current.write", current) vatf rget("db2 magnet::zv 1r:current.monitor", current)

#### 3 ATF Database Structure

### 3 .1 Database format

In the cluster system, we use a lot of logicals to simplify the accesses for other data. Therefore we set a prefix to the database logical name; DB\_ for the Alpha, DB1\_ for the linac and DB2\_ for the ring. For the charmels, they are named with the hardware-device name as <device\_name>:<generic\_type>, where the generic type describes the data element of the hardware. Table 2 shows the definitions of the channels to build the binary objects for the magnet database.

### *3.2 Device Access*

There are two ways for writing and reading the CAMAC on a remote server from a local machine. One is a direct CAMAC function call that connected to a network process and the other is a Vserver method as described before.

At the first commissioning of the linac, we needed to have a CAMAC access method from Alpha server. We

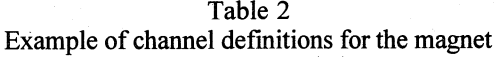

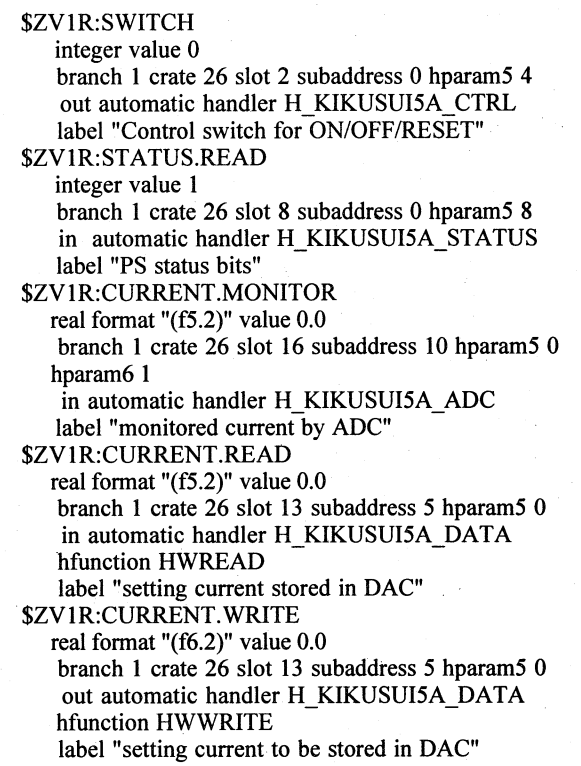

prepared the network-CAMAC processes between Alpha and VAX servers by using the system services [5]. To keep the compatibility between Alpha and VAX servers, the format of the CAMAC functions is unified as that of the IEEE CAMAC standard[6]. In this method, we identify the target server by specifying the CAMAC branch number. Device libraries such as the early developed linac part use these IEEE functions. This method is quite simple and convenient, but this leads to heavy traffic on the network.

An average time to execute a CAMAC single action from Alpha to VAX server 4000/300 for linac is 5 ms. For VAX server  $4000/106A$  for damping ring, it is only 1 ms. The access speed in the remote VAX is 2 ms and 0.5 ms. In this situation, the performance of the CAMAC access is limited by the network overhead. Therefore, we prepared a function that executes many single actions in a network call.

### *Handler method*

Another method is a charmel access on a remote database by using the V server with the handler mechanism as described before. Databases and related access routines are exist in the remote machines. Further, Vsystem has a good access method for the remote databases called 'list mode'. This accesses multiple charmels in a function call. Results of the list-mode performance measured in the cluster is summarized in Table 3. The channel accesses were performed from the Alpha server to remote the VAX server, and they were done during the beam experiments. Also we show the influence of the CAMAC access in the handler.

In ATF, there are many devices with different interface

even if the roles of them are same. For example, we have many types of magnet power supplies. This comes from the difference of the manufacturer and historical reasons. To make the channel structure common for the same device group, these differences should be handled in the handler. Therefore we prepared handlers for every device type.

Table 3 Performance of channel action (channels/second).<br>mode = no CAMAC with CAM with  $CAMAC$ 

| VAX(linac) | normal | 60   |     |
|------------|--------|------|-----|
|            | list   | 1000 | 344 |
| VAX(ring)  | normal | 198  | 196 |
|            | list   | 5520 | 142 |

### *Standalone process*

Some channels have no "automatic" handler options to avoid the heavy concentration of the hardware reading accesses. For these channels, the background reading processes are prepared. These processes enable the "automatic" options in themselves and then update the channel values. Other accesses of these channels will only get values without executing the handler. We use this method to read the hardware status and the BPM data.

#### *3.3 User interface*

Figure 3 shows one of the magnet control windows. Monitored values are displayed with various colors associated with the device status. There are two ways for executing the user written routines from the VDRAW window. One is the "user-link" option and it is a switch to submit a direct command into operating system. The other is a direct channel access from the display windows.

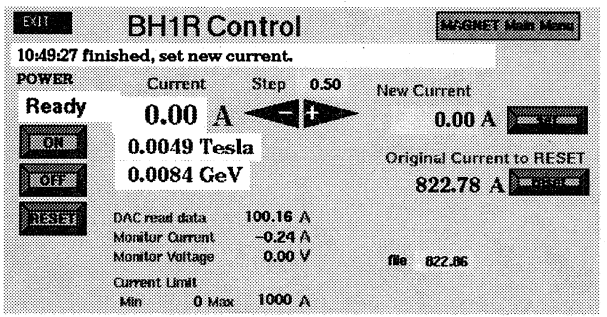

Fig. 3 Magnet control window. Allow switches increase or decrease the setting current.

# *3.4 Present status*

At present, august 1997, we use 28 databases for the accelerator control. They have 12667 channels in total; 4639 integer and 5454 real and other are binary and strings. Largest database is for magnets and it has 7520 channels. The number of channels that use the automatic handler is only 384. We are adding the handler options into more channels to improve the overall performance.

Most of the status readers, background processes, are updating the channel data with specified time intervals; about ten seconds. For BPMs, data update is handled by the trigger distributed from the beam injection signal and now its rate is 0.75 Hz. Graphical plots of the closed orbit on the operator window are updating at this rate. Since the maximum injection rate is 25 Hz, we have capability to operate such rate if the CAMAC operations of BPM are completed under the condition that other requests are running.

#### 4 Summary

The control system for the ATF accelerators has been developed by using the process-control-database system, Vsystem. We succeeded in creating the control system in a limited time and staff with the help of this database application.

We are in the half way to establish the control system in the style that mentioned in this paper. Now we are changing the databases for linac part because they were created in early phase of the A TF construction and they did not use the distributed feature. ATF group plans to install many monitor devices and plan to develop the on-line analysis tools. Although the data handling in the system will become more complicated one, we will be able to optimize the control system by using this database system.

### Acknowledgments

We would like to express our thanks to Professor K. Takata for his encouragement. We wish to thank Dr. H. Hayano and Mr. T. Naito for their efforts of making the first linac control system. We also wish to thank other A TF members for their support.

#### **References**

- [1] F.Hinode, et al., KEK Internal 95-4 (1995).
- [2] JLC Design Study, KEK Report 97-1 (1997).
- [3] VSYSTEM is a commercial product of Vista-Control Systems, Inc., Los Alamos, New Mexico.
- [4] developed by Kinetic Co., Ltd.
- [5] T. Korhonen et al., Proc. of the 21th Linear Accelerator Meeting in Japan, Tokyo, p174.
- [6] ANSI/IEEE Std 758-1979, IEEE Standard Subroutines for CAMAC.